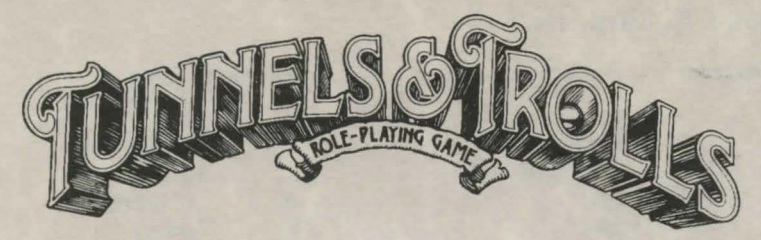

IBM~ *Tandy®* **&** *Compatibles Version* 

## *Installing Tunnels* **&** *Trolls on a Hard Drive.*

To install Tunnels & Trolls to a hard disk, insert your original Disk 1 into drive A, and type INSTALL A: C: <ENTER> . If the original disk has been inserted in a drive other than A: , enter the correct source drive letter. If your hard drive is not drive C:, then enter the appropriate drive letter.

Insert the other disks as prompted. After the installation has been completed, you can run Tunnels & Trolls by typing TNT. Store your original disks in a safe place.

# *Running Tunnels* **&** *Trolls from Floppy Disks.*

*Make a copy of the original disks* and store the originals in a safe place (refer to your DOS manual on how to make copies). To run Tunnels & Trolls from floppy disks you must have at least two floppy drives. You may run Tunnels & Trolls with any combination of 5-1/4" and 3-1/2" disk drives.

### *Creating a Character Disk.*

You will need to create a character disk to save the status of your game. To create a character disk, insert your copy of Disk 1 into drive A, and insert a blank formatted disk in drive B. Then type CHARDISK A: B: <ENTER>. Your character disk is then ready for playing Tunnels & Trolls.

*Note.* Your character disk must be in drive B before typing TNT under any floppy drive configuration.

### *Creating Play Disks.*

If you are running Tunnels & Trolls from two 5-1/4" drives, insert your copy of Disk 1 (EGA) or Disk 2 (CGA) into drive A, and type TNT. You will be prompted for other disks as they are required.

If you are running Tunnels & Trolls with one 5-1/4" and one 3-1/2" drive, or two 3-1/2" drives, copy Disks **1** & 2 onto one 3-1/2" disk, Disks 3 & 4 onto another 3-1/2" disk, and Disks 5 & 6 onto a third 3-1/2" disk. Insert Disk 1 into drive A, and type TNT. You will be prompted for other disks as they are needed. If drive A is a 3-1/2" drive, and you wish to run under the CGA graphic mode, insert your first 3-1/2" disk into drive A, and then type TNT C.

## *Keyboard Equivalents.*

### *Character Selection Screen.*

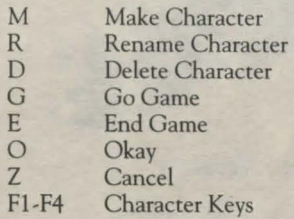

*Character Screen.* 

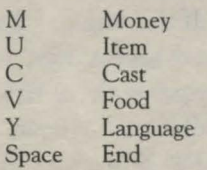

## *Items Menu.*

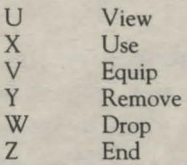

*Manual Combat Screen.* 

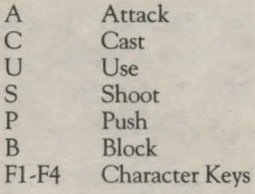

#### *Adventure Screen.*

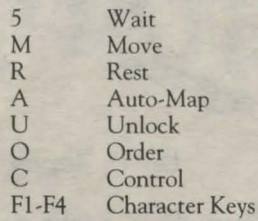

#### *Institutions Screens.*

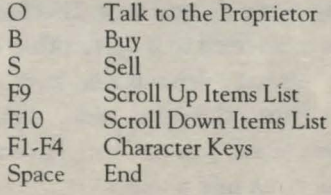

*Combat Screen.* 

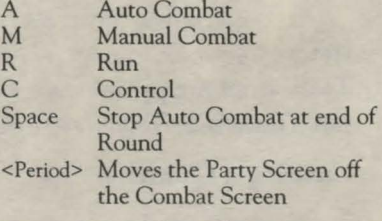

#### *Spell Screen.*

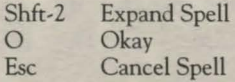

*Errata.* The Broadsword, listed on page 41 of the manual, requires 10 DEX and 15 ST to equip. It does 3D6+4 damage. The War Scythe requires 7 DEX and 11 ST to equip, and inflicts 4D6+2 damage. Special thanks to Nicholas Beliaeff for his efforts in the design coordination of Tunnels & Trolls.

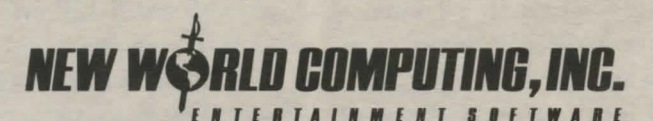

P.O. Box 2068, Van Nuys, California 91404 Technical Support 9:00 AM - 5:00 PM, Monday - Friday, Pacific Standard Time (818) 999-0607